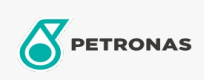

Olio di circolazione

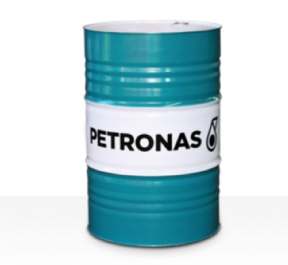

## **PETRONAS Circula SYN**

## Gamma:

Descrizione lunga: La serie PETRONAS Circula SYN è costituita da oli di circolazione antiusura dalle prestazioni superiori appositamente sviluppati per i sistemi di circolazione delle che funzionano in condizioni da normali a molto gravose.

**A** Scheda tecnica del prodotto

Viscosità: 680

Settore (i): Produzione generale, Carta e pasta, Produzione di energia (carbone), Ferrovia, Zucchero, Scavi minerari in superficie, Scavi minerari in galleria, Edilizia